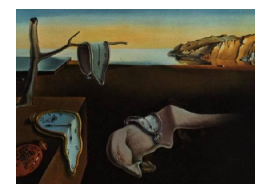

# Journal of Statistical Software

 $February\ 2009, \ Volume\ 29, \ Issue\ 10. \ \ thtr//www. \ jstatsoft. \ org/$ 

## Automatic Generation of Exams in R

Bettina Grün Wirtschaftsuniversität Wien

Achim Zeileis Wirtschaftsuniversität Wien

#### Abstract

Package exams provides a framework for automatic generation of standardized statistical exams which is especially useful for large-scale exams. To employ the tools, users just need to supply a pool of exercises and a master file controlling the layout of the final PDF document. The exercises are specified in separate Sweave files (containing R code for data generation and LATEX code for problem and solution description) and the master file is a LATEX document with some additional control commands. This paper gives an overview of the main design aims and principles as well as strategies for adaptation and extension. Hands-on illustrations—based on example exercises and control files provided in the package—are presented to get new users started easily.

Keywords: exams, multiple choice, arithmetic problems, Sweave, L<sup>AT</sup>FX, R.

## 1. Introduction

The introductory statistics lecture at the Wirtschaftsuniversität Wien (WU Wien, [http:](http://www.wu-wien.ac.at/) [//www.wu-wien.ac.at/](http://www.wu-wien.ac.at/)), Vienna, Austria, is attended each semester by about  $1,000-1,500$ students (mostly first-year business students). Several lecturers from the Department of Statistics and Mathematics teach this course in parallel. In order to ensure an efficient, consistent, and transparent organization, the course format and all its teaching materials (presentation slides, collections of exercises, exams, etc.) were re-designed in a collaborative department effort during 2006/7. Among many other aspects—such as specification of a topic list or definition of learning outcomes, etc.—this re-design encompassed several technological challenges. Hence, the exams package was designed to address these challenges and thus facilitate the discussions about the content of the new course. More specifically, exams aims to provide software infrastructure for:

• Scalable exams: Automatic generation of a large number of different exams in order to provide an individual test to each student.

- Associated self-study materials: Collections of exercises and solutions from the same pool of examples.
- Joint development: Development and maintenance of a large pool of exercises in a multi-author and cross-platform setting.

Specifically, at WU Wien about 10–15 lecturers were working in small teams of 2–4 people on different chapters for the presentation slides. For each chapter, the corresponding team would also provide suitable exercise templates that could be used for self-study materials, exams, and solutions.

The pool of exercises does not only need to contain different types of exercises, but also variants of the same type to avoid that students learn the solutions "by heart". Correction should be fast and easy. This restricts the suitable types of exercises to those which either have a single number as result which only needs to be checked to assess the correctness, multiple-choice questions, or potentially questions which require only a short text answer. These requirements on maintenance, variation, and correction of exercises led to the following design principles for package exams:

- Maintenance: Each exercise template is a single file (also just called "exercise").
- Variation: Exercises are dynamic documents, containing a problem/solution along with a data-generating process (DGP) so that random samples can be drawn easily.
- Correction: Solutions for exercises are either multiple-choice answers (logical vectors), numeric values (e.g., a test statistic or a confidence interval) or short text answers (e.g., the appropriate null hypothesis corresponding to a given problem).

Thus, the DGP of an exercise controls the distribution of possible solutions and can be utilized to make them (approximately) evenly distributed and difficult to "guess" or "learn by heart". In addition to the variability within an exercise, one can add further variation by providing several exercise templates for the same type of problem. Depending on the flexibility of the DGP, the pool of exercises can thus be rather small or needs to be somewhat larger.

Mixing problems/solutions and DGPs for exam generation poses challenges that are similar to those of making data analysis reproducible. Thus, exams employs many ideas from literate data analysis [\(Rossini](#page-13-0) [2001;](#page-13-0) [Leisch and Rossini](#page-13-1) [2003\)](#page-13-1), literate programming [\(Knuth](#page-13-2) [1992\)](#page-13-2) and reproducible research [\(de Leeuw](#page-12-0) [2001\)](#page-12-0). Specifically, it makes extensive use of Sweave [\(Leisch](#page-13-3) [2002\)](#page-13-3) for mixing DGPs written in the R system for statistical computing (R [Development](#page-13-4) [Core Team](#page-13-4) [2008\)](#page-13-4) and problem/solution descriptions written in the typesetting system LATEX [\(Knuth](#page-13-5) [1984;](#page-13-5) [Lamport](#page-13-6) [1994\)](#page-13-6). Thus, the implementation in exams is based on (1) independent Sweave files for each exercise interweaving  $R$  and  $\mathbb{F}E[X]$  code, (2) different master  $\mathbb{F}E[X]$  files controlling the appearance and (3) an implementation of a minimal markup for communication with R plus R functions tying everything together.

The package exams that emerged from the developments at WU Wien is now available from the Comprehensive R Archive Network at <http://CRAN.R-project.org/package=exams>. To utilize it for exam generation, users need to generate a pool of exercises and supply a master LATEX file. The package provides several examples for both types of files along with documentation (like this paper) and hands-on examples to get new users started. Hence, the remainder of this paper is organized as follows: Section [2](#page-2-0) explains the structure of the Sweave

files defining the exercises and demonstrates how the final output file is derived from the orig-inal R and LAT<sub>EX</sub> code. In Section [3,](#page-6-0) the structure of the master LAT<sub>EX</sub> file for constructing the final PDF file from the exercise files is presented. Finally Section [4](#page-7-0) illustrates how to use the package in practice and how exams can be customized. Experience with the development of exercises and the application of the package are discussed in Section [5.](#page-11-0) Section [6](#page-12-1) concludes the paper with a summary.

## 2. Exercises

<span id="page-2-0"></span>Each exercise is contained in a separate Sweave file and typically represents an exemplary application of a statistical procedure. It needs to contain (1) a question and a solution description which are encapsulated in LAT<sub>EX</sub> environments of the corresponding names and (2) some meta-information about the exercise such as type and the solution. To allow for variability, the data for the exercise can be generated within the Sweave file in a code chunk (typically suppressed in the final document). Meta-information for the examples needs to be provided, e.g., for computing with the solution within R or for generating lists with solutions.

In Table [1,](#page-3-0) the Sweave file for a simple exercise asking students to compute a one-sample t test statistic is shown for illustration. The four different blocks (R code with DGP, question environment, solution environment, meta-information) can easily be distinguished. The  $\Delta E$ T<sub>EX</sub> file generated from a call to Sweave() is shown in Table [2,](#page-4-0) and the final compiled PDF output is provided in Table [3.](#page-5-0)

The R code for the DGP is used as in any other Sweave document: The code chunk is framed by <<>>= and @ and options in the header control formatting (typically suppressing the display in the final document, as in this example). For further information about the application of Sweave and a detailed description of the different options see [Leisch](#page-13-7) [\(2008a,](#page-13-7)[b\)](#page-13-8).

The core of an exercise are two blocks for the question and the solution in their accordingly named environments. The values generated by the DGP are typically included using \Sexpr{} statements. Furthermore, question/solution might contain graphics and/or R output created by Sweave. To include the LAT<sub>EX</sub> output (see Table [2\)](#page-4-0) in some master LAT<sub>EX</sub> file, this needs to define the question and solution environment. This mechanism can be used to control the display, e.g., to suppress the solution in an exam but to display it in associated self-study material (see Section [3](#page-6-0) for further details).

Finally, some meta-information needs to be provided. All meta-information commands are in LATEX style but are actually commented out and hidden in the final output file. There are four commands:

- \extype{}: type of question. It may be either mchoice for multiple-choice questions, num for questions with a numeric result or string for questions with a (short) text answer.
- \exsolution{}: solution. It contains the numeric solution, a string of zeros and ones for multiple-choice questions or a character string. For confidence intervals, it may also specify two numeric solutions of type \exsolution{lower}{upper}.
- \exname{}: a name or description. This is some short informative text, only used for printing of solutions within R.

```
<<echo=FALSE, results=hide>>=
## DATA GENERATION
n <- sample(120:250, 1)
mu <- sample(c(125, 200, 250, 500, 1000), 1)
y \le rnorm(n, mean = mu * runif(1, min = 0.9, max = 1.1),
           sd = mu * runif(1, min = 0.02, max = 0.06))## QUESTION/ANSWER GENERATION
Mean \le round(mean(y), digits = 1)
Var \leftarrow round(var(y), digits = 2)
tstat \le round((Mean - mu)/sqrt(Var/n), digits = 3)
@
\begin{question}
  A machine fills milk into $\Sexpr{mu}$ml packages. It is suspected that the
  machine is not working correctly and that the amount of milk filled differs
  from the setpoint \mu_0 = \Sexpr{m}. A sample of \Sexpr{n} packages
  filled by the machine are collected. The sample mean \bar{y}\ is equal to
  $\Sexpr{Mean}$ and the sample variance $s^2_{n-1}$ is equal to
  $\Sexpr{Var}$.
  Test the hypothesis that the amount filled corresponds on average to the
  setpoint. What is the absolute value of the $t$~test statistic?
\end{question}
\begin{solution}
  The $t$~test statistic is calculated by:
  \begin{eqnarray*}
    t k = k \frac{\bar{y} - \mu_0}{\sqrt{\frac{s^2_{n-1}}{n}}}= \frac{\Sexpr{Mean} - \Sexpr{mu}}{\sqrt{\frac{\Sexpr{Var}}{\Sexpr{n}}}}
    = \Sexpr{tstat}.\end{eqnarray*}
  The absolute value of the $t$~test statistic is thus equal to
  \S\ = \frac{1}{3}.
\end{solution}
%% META-INFORMATION
%% \extype{num}
%% \exsolution{\Sexpr{format(abs(tstat), nsmall = 3)}\}%% \exname{t statistic}
%% \extol{0.01}
```

```
\begin{question}
  A machine fills milk into $500$ml packages. It is suspected that the
  machine is not working correctly and that the amount of milk filled differs
  from the setpoint \mu_0 = 500$. A sample of $226$ packages
  filled by the machine are collected. The sample mean \bar{y}\ is equal to
  $517.2$ and the sample variance $s^2_{n-1}$ is equal to
  $262.56$.
  Test the hypothesis that the amount filled corresponds on average to the
  setpoint. What is the absolute value of the $t$~test statistic?
\end{question}
\begin{solution}
  The $t$~test statistic is calculated by:
  \begin{eqnarray*}
    t \& = \& \frac{\bar{y} - \mu_0}{\sqrt{\frac{s^2_{n-1}}{n}}}= \frac{517.2 - 500}{\sqrt{\frac{1}{1262.56}{226}}}= 15.958.\end{eqnarray*}
  The absolute value of the $t$~test statistic is thus equal to
  $15.958$.
\end{solution}
%% META-INFORMATION
%% \extype{num}
%% \exsolution{15.958}
%% \exname{t statistic}
%% \extol{0.01}
```
<span id="page-4-0"></span>Table 2: LAT<sub>F</sub>X output of Sweave ("tstat.Rnw").

 $\bullet$  \exname{}: optional tolerance limit(s). For numeric solutions a tolerance limit can be specified; by default it is assumed to be 0. This can be useful for the automatic evaluation of numeric solutions if some deviation from the correct answer is allowed (e.g., due to rounding errors). If a single tolerance value is supplied, a symmetric interval around the true value is used. Alternatively, different tolerances can be supplied for falling below or exceeding the true value via  $\text{text} \{lower\}$ .

The meta-information is read from the LATEX file (e.g., as in Table [2\)](#page-4-0) and hence all values can be dynamically computed using \Sexpr{}. Typically, this will be necessary for the correct solution, but similarly the descriptive name, the tolerance allowed, or even the type of the question could be data-driven and determined by the DGP.

#### 1. Problem

A machine fills milk into 500ml packages. It is suspected that the machine is not working correctly and that the amount of milk filled differs from the setpoint  $\mu_0 = 500$ . A sample of 226 packages filled by the machine are collected. The sample mean  $\bar{y}$  is equal to 517.2 and the sample variance  $s_{n-1}^2$  is equal to 262.56.

Test the hypothesis that the amount filled corresponds on average to the setpoint. What is the absolute value of the  $t$  test statistic?

#### Solution

The t test statistic is calculated by:

$$
t = \frac{\bar{y} - \mu_0}{\sqrt{\frac{s_{n-1}^2}{n}}} = \frac{517.2 - 500}{\sqrt{\frac{262.56}{226}}} = 15.958.
$$

The absolute value of the t test statistic is thus equal to 15.958.

<span id="page-5-0"></span>Table 3: Display of processed tstat exercise.

The user does not have to go from the Sweave file (Table [1\)](#page-3-0) to the LAT<sub>E</sub>X file (Table [2\)](#page-4-0) to the PDF file (Table [3\)](#page-5-0) "by hand". The function **exams()** from package **exams** carries out all of these steps automatically and returns a suitable R object with the meta-information invisibly.

```
R> library("exams")
R> set.seed(1090)
R> tstat_sol <- exams("tstat.Rnw")
```
After loading the package, exams() is called with the Sweave file name. The final PDF file is displayed on screen by default (for further options see Section [4\)](#page-7-0). The PDF viewer used depends on the operating system: On Windows, the application specified in the system's file associations is used. On other systems (e.g., Linux or Mac OS), the PDF viewer specified in the options (see getOption("pdfviewer")) is started. exams() returns an object of class "exams\_metainfo" invisibly, which contains the meta-information provided in the exercise. Its print() method displays the information provided:

```
R> tstat_sol
plain1
    1. t statistic: 15.958 (15.948--15.968)
```
## 3. Combining exercises: The master LAT<sub>EX</sub> file

<span id="page-6-0"></span>To produce the PDF for an exam, the exercises need to be weaved, tied together in the master  $\Delta E$ <sub>TEX</sub> file and subsequently processed to PDF. More precisely, exams () takes the following approach:

- 1. Collect all Sweave files for the exercises, the master  $\mathbb{F}(\mathbb{F}(\mathbf{x})$  file(s) and potentially additionally specified input files.
- 2. Copy all files to a (temporary, by default) directory.
- 3. Run Sweave() for each exercise.
- 4. Produce a copy of the master LATEX file(s) in which certain control structures are substituted by dynamically generated LAT<sub>EX</sub> commands (e.g., for including the exercises).
- 5. Run texi2dvi() for each master LAT<sub>E</sub>X file.
- 6. Store the resulting PDF file(s) in an output directory or display it on the screen (for a single file only, by default).

Thus, the only thing needed to combine several independent exercises to an exam is a master LATEX file. Its basic structure is rather straightforward but for more elaborate layouts it can become quite complex. Package **exams** provides various examples of master LAT<sub>E</sub>X files in the inst/tex/ directory of the source package. The simplest one is plain.tex (see Table [4\)](#page-7-1) which is described here to provide a first overview.

The structure of plain.tex is rather straightforward: First, the document class is defined and then necessary add-on packages are loaded.<sup>[1](#page-6-1)</sup> Then the environments for question and solution are defined (as part of an itemize or enumerate list). Finally, the document starts and consists only of an enumerate list. In Step 4 of the algorithm described above, the control command  $\%$  \exinput{exercises} is replaced by (a sequence of) \input{filename}, e.g., \input{tstat.tex} in our basic example from the previous section.

Thus, all appearance options can be controlled in the LAT<sub>E</sub>X code of the master file, e.g., by changing the definitions of the question/solution environments or by modifying the code around the \exinput{} command. As an example, one might want to show only the questions and hide the solutions in the PDF. This is easily obtained by changing the definition of the solution environment to \newenvironment{solution}{\comment}{\endcomment}.

The structure described so far is completely static, except for the \exinput{} command. In fact, exercises is not the only argument allowed; at the moment two further arguments can be used to modify aspects of the master IAT<sub>E</sub>X file dynamically:

- \exinput{exercises}: Inclusion of exercises. Replaced by: \input{filename} (one for each exercise). Example: \input{tstat.tex}.
- \exinput{questionnaire}: Inclusion of questionnaires, e.g., for cover sheets. Replaced by:  $\text{...}$ ,  $\text{...}$ ,  $\text{...}$ , or  $\text{...}$ , respectively (one for

<span id="page-6-1"></span><sup>&</sup>lt;sup>1</sup>Note that Sweave.sty is included for displaying R output. texi2dvi() ensures that this style file will be found by including R's texmf directory in the TEXINPUTS path.

```
\documentclass[a4paper]{article}
```

```
\usepackage{a4wide,Sweave}
\newenvironment{question}{\item \textbf{Problem}\newline}{}
\newenvironment{solution}{\textbf{Solution}\newline}{}
```

```
\begin{document}
\begin{enumerate}
%% \exinput{exercises}
\end{enumerate}
\end{document}
```
<span id="page-7-1"></span>Table 4: A simple master LATFX file: plain.tex.

each exercise). Example: \exnum{}{}{}{}{1}{5}{9}{5}{8}.

 \exinput{header}: Further commands and definitions. Replaced by:  $\mathrm{command}{value}$  (one for each header command). Example: \Date{2009-02-19}.

For the latter two, the master LAT<sub>EX</sub> file has to define the commands that are used in the replacement step, e.g., \exnum has to be a command that takes nine arguments (corresponding to six and three digits before and after the decimal point for numeric solutions), \exmchoice has to take five arguments (corresponding to the logical multiple-choice answers) and \exstring has to take only one argument (corresponding to the solution string).<sup>[2](#page-7-2)</sup> For the header, arbitrary commands can be set up, see Section [4](#page-7-0) for details.

Two master LAT<sub>EX</sub> files that illustrate all of the commands above are provided in **exams**: exam.tex and solution.tex. exam.tex can be used to generate exams including a cover sheet for students to fill in their names as well as their answers to the problems (hiding solutions for the exercises, obviously). solution.tex produces PDF files containing a cover sheet similar to exam.tex but with the correct answers already filled in. Furthermore, the solution environments are displayed for each exercise.

## 4. Application and customization: Function exams()

<span id="page-7-0"></span>In the simple case where only a single Sweave exercise is processed running exams () essentially corresponds to first calling Sweave() and then texi2dvi() on the file after including it in a master LATEX file. This is quite convenient, especially for non-experts (in R and/or

<span id="page-7-2"></span><sup>&</sup>lt;sup>2</sup>Note that this implementation has the limitation that at most five answer options are possible for multiplechoice questions as well as only a precision up to three digits right from the decimal mark and up to six digits left from the decimal mark for numeric results is possible.

 $E(X)$ , but beyond that not much simplification is gained by exams (). The main advantages of the function, however, are its flexibility and customizability: It controls the (dynamic) combination of the Sweave and LATEX files and allows for

- construction of exams with stratified sampling of exercises,
- automatic generation of multiple copies (potentially of multiple layouts) with suitable names and storage,
- inclusion of a suitable cover page with answer fields,
- collection of meta-information for problems and solutions in an R object.

In the following, we illustrate how exams() can be employed to exploit all of these features. First, the interface of exams() is briefly described before using it to generate a small set of exams with corresponding solutions.

Function exams() has the following arguments:

```
exams(file, n = 1, dir = NULL, template = "plain", inputs = NULL,
     header = list(Date = Sys.Date()), name = NULL, quiet = TRUE,
     edir = NULL, tdir = NULL, control = NULL)
```
where file specifies a list/vector of exercise Sweave files (see Section [2\)](#page-2-0), template is the name of the master LATEX file (see Section [3\)](#page-6-0), and n is the number of random replications. The remaining arguments control details of the processing, e.g., the directories for input/output files. A technical manual is available on the help page ?exams, a brief hands-on introduction to selected arguments is given below:

file: This is either a character vector containing the file names of Sweave exercises or a list of such vectors, e.g.,

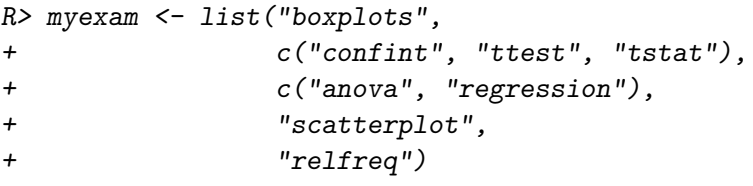

Exams generated from myexam always have five exercises: "boxplots", "scatterplot", and "relfreq" are always included but the second exercise is randomly drawn from "confint", "ttest", "tstat". Similarly, the third exercise is randomly chosen from "anova" and "regression". This stratified sampling strategy is useful if there are several exercises related to the same topic, or several exercises for the same statistical techniques with different "stories". If only a single vector (rather than a list) of file names is specified, each exercise is always included in the final output file. The extension .Rnw can be omitted from the file names and the corresponding files should either be in the local directory, the edir directory or in the exercises directory of the installed package.

n: Number of randomly generated exams.

- dir: Output directory for storing the resulting PDF files (and meta-information). If only a single PDF file is generated, this can be omitted (and the result is displayed directly on the screen), otherwise it has to be specified.
- template: A (vector of) master  $\mathbb{A}$ TEX file(s). If more than one template is specified, one PDF output file is created for each in each of the n runs. The extension .tex can be omitted in the file name and the corresponding files should either be in the local directory (or provided with the full path) or in the tex directory of the installed package.
- header: Additional LATEX commands for replacement of \exinput{header} in the master  $\Delta E$ TEX file. It has to be a list() of *command* = value pairs, where value can either be a static string or a function computing a string from the index i of the ith exam.
- Further arguments: inputs can specify a list of files needed during the LAT<sub>EX</sub> compilation, e.g., private .sty files etc. name is the (vector of) prefix(es) for the final PDF files. quiet = TRUE suppresses output when calling Sweave() and texi2dvi(). edir is the path to the exercise directory (defaulting to the current working directory). tdir is the temporary (by default) directory into which all files are copied and where Sweave() and texi2dvi() are called. control allows a few further control options (see also below).

For the subsequent example, we use a temporary output directory (but the reader could easily change odir to some local directory).

 $R$ > odir <- tempfile()

Assume that we want a different ID for each exam. To accomplish this, we define a function which is used to substitute a different  $\ID{myexamii}$  command in the header of each exam. (The LAT<sub>EX</sub> command  $\ID\$  has to be defined in the master LAT<sub>EX</sub> files.)

```
R> getID \leq function(i)
    paste("myexam", gsub(" ", "0", format(i, width = 2)), sep = "")R> getID(1)
```

```
[1] "myexam01"
```
Using these arguments, a set of exams can be easily produced:

```
R> set.seed(1090)
R> sol <- exams(myexam, n = 5, dir = odir, template = c("exam", "solution"),
+ header = list(ID = getID, Date = Sys.DataFrame())
```
This takes the exam myexam (for which the corresponding Sweave files are all provided in the exercises directory of the package) and produces five exams (from the exam.tex LATEX file) with associated solutions (from the solution.tex LATEX file). The templates are both provided in the tex directory of the package and allow for specification of \ID{} and \Date{}. All output files are stored in odir

R> list.files(odir)

```
[1] "exam1.pdf" "exam2.pdf" "exam3.pdf" "exam4.pdf"
[5] "exam5.pdf" "metainfo.rda" "solution1.pdf" "solution2.pdf"
[9] "solution3.pdf" "solution4.pdf" "solution5.pdf"
```
and can now be easily inspected by the reader. In addition to the  $2 \times 5$  PDF files, there is a file metainfo.rda containing the save()d "exams\_metainfo" object which is also stored in object sol above. When evaluating an exam, this can be conveniently load()ed and individual results can be printed:

```
R> print(sol, 1)
```
exam1

```
1. Multiple choice: abde
    2. t statistic: 0.188 (0.178--0.198)
    3. Prediction: 236.678 (236.668--236.688)
    4. Multiple choice: acde
    5. Multiple choice: d
R> print(sol, "exam5")
exam5
    1. Multiple choice: abde
    2. t statistic: 6.71 (6.7--6.72)
    3. Multiple choice: ac
    4. Multiple choice: bcde
```

```
5. Multiple choice: d
```
For numeric results, the solution is displayed, possibly including tolerance limits (if non-zero). For multiple-choice answers, the true statements (coded with letters a–e) are listed and the false ones are omitted. Consequently, if a multiple-choice question has no true statements, no letters are displayed.

The appearance of multiple-choice solutions when printing "exams\_metainfo" objects in R or in the questionnaire in LATEX can be modified using the control argument. This is specified by a named list with components mchoice.print and mchoice.symbol. Component mchoice.print is a list with elements True and False which each give the symbols used for printing true and false answers respectively. Component mchoice.symbol is a vector of length 2 with elements True and False which specify the symbols used in the answer fields of the questionnaire. An example for changing the printing is given by:

```
R> mycontrol <- list(mchoice.print = list(True = LETTERS[1:5], False = "_"))
R (exams (myexam, n = 1, template = "exam", control = mycontrol))
```
exam1

- 1. Multiple choice: AB\_\_\_
- 2. Confidence interval: [111.4, 115.4] ([111.39--111.41, 115.39--115.41])
- 3. Multiple choice: AB\_D\_
- 4. Multiple choice: AB\_DE
- 5. Multiple choice: A\_\_\_\_

## 5. Discussion

#### <span id="page-11-0"></span>Infrastructure vs. content

Package **exams** provides the technological framework for the generation of structured exams, especially for large-lecture courses. Given a relatively simple structure of exams (sequence of "stand-alone" exercises with multiple-choice/numeric/short text solutions), it is designed to be as flexible as possible. Thus, users should not have to worry about implementation details and can focus on the specification of the content and the development of the pool of exercises. While the package's structure can aid the design and development of the exercises, the package can, of course, not assure that "good" exercises (from an educational point of view) are generated. As this is beyond the scope of exams, some brief pointers to the relevant literature on statistical education and assessment are given here: [Gal and Garfield](#page-12-2) [\(1997\)](#page-12-2) and [Garfield](#page-12-3) [and Chance](#page-12-3) [\(2000\)](#page-12-3) discuss issues such as topics covered and skills developed in statistics courses as well as suitable ways of assessment. The development of effective multiple-choice questions which force the student to understand underlying statistical concepts is crucial and often not straightforward. Strategies for good multiple-choice questions, especially if they are also used for self-study materials, are suggested by [Klinke](#page-12-4) [\(2004\)](#page-12-4).

#### Strategies for setting up exercises

As pointed out above, **exams** does not really address the problem of designing "good" exercises. However, the infrastructure supports several commonly-used strategies for setting up different types of exercises which in turn can support the decisions about the content. For example, in the case of multiple-choice two typical strategies are: Either only one option is correct or any one option can be correct or false. In the former case, the evaluation typically penalizes incorrect answers (to avoid random guessing) while in the latter case the number of potential patterns is sufficiently large that no penalization is necessary. In both cases, it is good practice to check the DGP employed for generating the answers and look at the resulting distribution of answer patterns. For exercises with numerical solutions, on the other hand, a typical problem in practice is how to set the tolerance. While the instructor will want to catch typical mistakes (e.g., wrong standardization, etc.), certain imprecisions (e.g., rounding errors in intermediate steps) might be tolerable. The simpler and somewhat more rigid approach to this problem is to practice with the students how to avoid the imprecisions and just require a certain accuracy of the solution (as in the  $t$  test example in Tables [1](#page-3-0) and [2\)](#page-4-0). A more flexible approach would be to derive the tolerance dynamically (as part of the DGP) assuring that common small imprecisions lead to results within tolerance limits while typical mistakes are not. In any case, employing interval arithmetic can be useful leading to potentially asymmetric tolerance limits. Similarly, feasible solutions could be restricted asymmetrically e.g., in the  $t$  test example above the solution always has to be positive which could be ensured via \extol{\Sexpr{min(0.01, abs(tstat))}}{0.01}.

#### Experiences at WU Wien

During 2007, exams was employed by about 10–15 lecturers at the Department of Statistics and Mathematics of WU Wien for jointly developing materials for the basic statistics lecture. With package **exams** we were able to address the technological requirements and facilitate the development process. All lecturers involved were familiar with R and L<sup>AT</sup>EX (which are both

available on all standard platforms) and could thus contribute to the pool of exercises. To do so, they just needed to know the structure of the exercise Sweave files while different master LATEX files (for the department's exams, exercise collections, etc.) have been written by the authors of the exams package. As an additional tool we decided to use Subversion (SVN, [Pilato, Collins-Sussman, and Fitzpatrick](#page-13-9) [2004\)](#page-13-9) for version control in order to provide all lecturers involved with access to all resources. In combination with the package this approach proved to be rather successful in addressing the needs of multi-author and cross-platform development. Since Spring 2008, exams is used at WU Wien for generating collections of exercises and trial exams (both available prior to the actual exam) as well as the exams and associated solutions (which are e-mailed to the students individually after correction of the test). Currently, exams are still corrected "by hand" but an automated procedure using optical character recognition (OCR) software is in preparation.

### 6. Summary

<span id="page-12-1"></span>Package exams provides a framework for automatic generation of simple (statistical) exams and associated self-study materials. It is based on independent exercises in Sweave format which can be compiled in exams (or other collections of exercises) by providing one (or more) master LATEX template(s). Because contributing to the pool of exercises just requires knowledge of Sweave and minimal markup for meta-information, exams facilitates joint development of lecture materials.

#### Acknowledgments

We are indebted to our colleagues at the Department of Statistics and Mathematics at WU Wien—in particular Regina Tüchler and Josef Leydold—for testing and challenging the code and making suggestions for improvement. We would like to thank two anonymous referees and one associate editor for their valuable comments which led to several improvements. This research was partially supported by the Austrian Science Foundation (FWF) under Hertha-Firnberg grant T351.

#### References

- <span id="page-12-0"></span>de Leeuw J (2001). "Reproducible Research: The Bottom Line." Technical Report 2001031101, Department of Statistics Papers, University of California, Los Angeles. URL [http://](http://repositories.cdlib.org/uclastat/papers/2001031101/) [repositories.cdlib.org/uclastat/papers/2001031101/](http://repositories.cdlib.org/uclastat/papers/2001031101/).
- <span id="page-12-2"></span>Gal I, Garfield JB (eds.) (1997). The Assessment Challenge in Statistics Education. IOS Press, Netherlands.
- <span id="page-12-3"></span>Garfield JB, Chance B (2000). "Assessment in Statistics Education: Issues and Challenges." Mathematical Thinking and Learning,  $2(1/2)$ , 99-125.
- <span id="page-12-4"></span>Klinke S (2004). "Q&A – Variable Multiple Choice Exercises with Commented Answers." In J Antoch (ed.), "COMPSTAT 2004 – Proceedings in Computational Statistics," pp. 1323–1328. Physica Verlag, Heidelberg.
- <span id="page-13-5"></span>Knuth DE (1984). The T<sub>E</sub>Xbook, volume A of Computers and Typesetting. Addison-Wesley, Reading, Massachusetts.
- <span id="page-13-2"></span>Knuth DE (1992). Literate Programming, volume 27 of CSLI Lecture Notes. Center for the Study of Language and Information, Stanford, California.
- <span id="page-13-6"></span>Lamport L (1994). LATEX: A Document Preparation System. 2nd edition. Addison-Wesley, Reading, Massachusetts.
- <span id="page-13-3"></span>Leisch F (2002). "Dynamic Generation of Statistical Reports Using Literate Data Analysis." In W Härdle, B Rönz (eds.), "COMPSTAT 2002 – Proceedings in Computational Statistics," pp. 575–580. Physica Verlag, Heidelberg.
- <span id="page-13-7"></span>Leisch F (2008a). "Sweave FAQ." URL [http://www.stat.uni-muenchen.de/~leisch/](http://www.stat.uni-muenchen.de/~leisch/Sweave/) [Sweave/](http://www.stat.uni-muenchen.de/~leisch/Sweave/).
- <span id="page-13-8"></span>Leisch F (2008b). Sweave User Manual. URL [http://www.stat.uni-muenchen.de/](http://www.stat.uni-muenchen.de/~leisch/Sweave/) [~leisch/Sweave/](http://www.stat.uni-muenchen.de/~leisch/Sweave/).
- <span id="page-13-1"></span>Leisch F, Rossini AJ (2003). "Reproducible Statistical Research." Chance, 16(2), 46–50.
- <span id="page-13-9"></span>Pilato CM, Collins-Sussman B, Fitzpatrick BW (2004). Version Control with Subversion. O'Reilly. Full book available online at <http://svnbook.red-bean.com/>.
- <span id="page-13-4"></span>R Development Core Team (2008). R: A Language and Environment for Statistical Computing. R Foundation for Statistical Computing, Vienna, Austria. ISBN 3-900051-07-0, URL [http:](http://www.R-project.org/) [//www.R-project.org/](http://www.R-project.org/).
- <span id="page-13-0"></span>Rossini AJ (2001). "Literate Statistical Practice." In K Hornik, F Leisch (eds.), "Proceedings of the 2nd International Workshop on Distributed Statistical Computing, Vienna, Austria," ISSN 1609-395X, URL [http://www.ci.tuwien.ac.at/Conferences/DSC-2001/](http://www.ci.tuwien.ac.at/Conferences/DSC-2001/Proceedings/) [Proceedings/](http://www.ci.tuwien.ac.at/Conferences/DSC-2001/Proceedings/).

#### Affiliation:

Bettina Grün, Achim Zeileis Department of Statistics and Mathematics Wirtschaftsuniversität Wien Augasse 2–6 A-1090 Wien, Austria E-mail: [Bettina.Gruen@wu-wien.ac.at](mailto:Bettina.Gruen@wu-wien.ac.at), [Achim.Zeileis@R-project.org](mailto:Achim.Zeileis@R-project.org) URL: <http://statmath.wu-wien.ac.at/~gruen/>, <http://statmath.wu-wien.ac.at/~zeileis/>

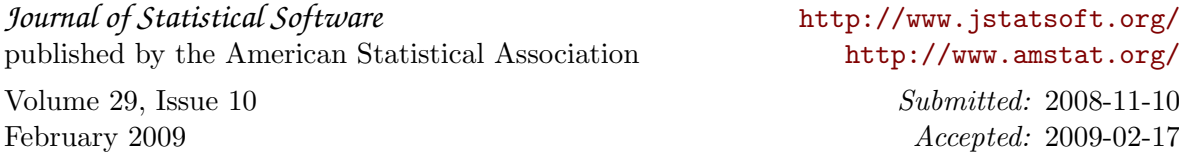